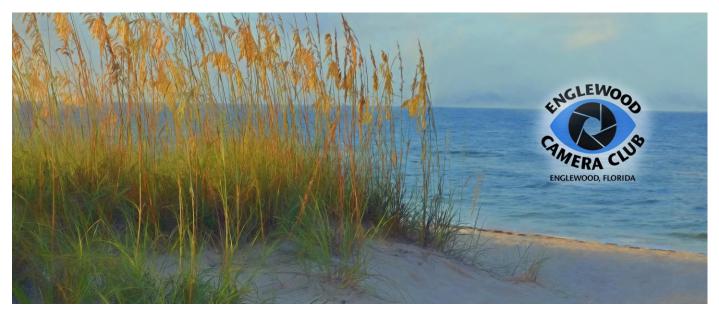

# Through the ViewFinder

Volume 14 Sept 2022

www.englewoodcameraclub.com

Welcome to a partially back-to-normal season! This year we will be doing our presenter meetings in person at the library and on Zoom for our first monthly meeting with the presentation by either a club member or a national level speaker being the only item on the agenda. Our second meeting of the month will be for photo sharing *plus* any other in-person activity we would like to have, and will take place in the Elsie Quirk Library starting with our second meeting in October. For example, Bob Adams, a fairly new club member, has agreed to share some of his infrared photos with the club at our second meeting in November. These will also be available to our Zoom participants as well. In-person presenters will be presenting directly to in-person participants. We have a new camera so Zoom participants will be able to see any speakers just as those participants in the room can. Masks are now optional. Photo sharing themes will be based on the presenter's content so that we may try putting into immediate practice the lessons learned. This model will continue through April. The library has limited the room to 70 participants (down from 99) and may be too small for the entire group and a presenter during season.

This year we will have three ongoing small group sessions happening about every two weeks throughout the season. Pauline Adam's group on **Photoshop Elements** starts October 17, where we focus on post-processing techniques using the tools of Elements, Topaz, On1, and more. (paulineinparadise@msn.com) Tony LoFrese's group on Lightroom will start the season with those people wishing an intro to Lightroom on the second and fourth Thursday evenings (no mentoring sessions later so jump in now), and Suzanne Haven's group on Photoshop, also starting the year for those needing an intro. Look for the official start of each group on our website under the *Special Interest Groups* tab on the homepage or check the Calendar Page.

## **Club Meetings this year:**

October 11, 25 November 8, 22 December 13 January 10, 24 February 14, 28 March 14, 28 April 11, 25

1:00pm EST

\*\*\*\*\*\*\*\*\*\*\*\*\*\*\*\*\*\*\*\*\*\*\*\*\*\*

## **Speakers**

## Jim Rogers – October 11

*Member Spotlight* – An Ohio native, Jim has been photographing for fun and work since he first tried out a twin-lens reflex film camera in a high school art class 50 years ago. He has a Bachelor of Fine Arts degree with a concentration in sculpture and photography. He recently retired from a 42-year career as a museum professional and moved to Englewood in late 2020. His enjoys the creation of aesthetically interesting found composition and street photographs. He has also always had a strong interest in observing and photographing nature and wildlife.

His presentation will focus primarily on the natural history of the Florida Scrub-Jay with some guidelines how to find them and tips on how to approach and photograph them. While Jim appreciates all the nature and wildlife of his new home in Florida, he has developed a particular attraction for this federally threatened bird and its equally scarce Florida scrub habitat scattered nearby and throughout the state. In keeping with the concept that the best practice to photograph wildlife is to become knowledgeable and respectful of your targeted subject, the presentation will be more on the bird and less on photographic equipment. He will also lead an outing in October so others can try their hand at photographing this protected species.

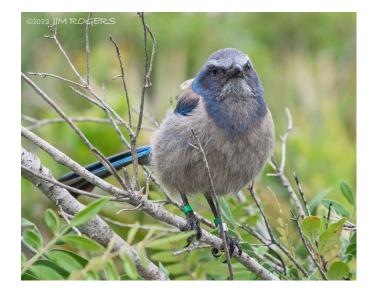

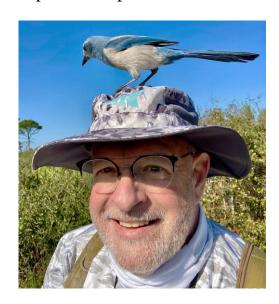

#### Jim LaSala – November 8

Born and raised in Brooklyn NY, and currently resides in Flemington, New Jersey. Specializing in Documentary and Fine Art Photography. As a Moab Master Photographer, Jim is part of a select group of artists connected by their unique visions and their love of reproducing their images on Moab fine art paper. Jim hosts seminars and workshops both domestically and internationally. He has a Masters in Photography and a Masters in Electronic Imaging as well as a Craftsman degree. He has received a variety of awards including Fuji Masterpiece, Kodak Elite, and Lexjet Elite Award. Jim's life has changed since June 2010 when he began a humanitarian project of documenting the people and country of Haiti, a country with so little, yet so proud. You can find his work in publications such as *International Street Photography and Reportage (ISP) (2020/2021), Loan Collection (22) International Publication, Professional Photographer Magazine* Front Cover, *PDN Magazine (2010, 2012, 2013), Lens Work (2014) Cover Image and Spread, and Silvershotz (2014) Spread* 

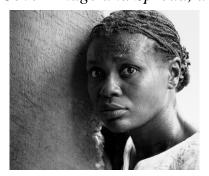

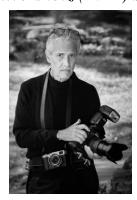

Wayne Mengel – December 13 – The Art of Fine Art

*Member Spotlight* – Long-time member Wayne Mengel will give us a sneak peek at the process he has learned in creating Fine Art pieces from his photography. Wayne has been interested in photography all his life. He took up digital photography after he retired from education in 2000. Wayne enjoys almost any kind of photography but prefers landscape, wildlife, and action shooting. He began shooting in RAW in 2013 and bought his SONY a7R III mirrorless camera in 2018. Wayne's go-to lens is the SONY FE 4/24-105 while he uses a SONY 4.5/70-300 for long distance shots. He processes his photos in Lightroom, and Photoshop, and uses ON1, Luminar Neo, the Nik Collection, Watercolor Studios, and Topaz Studios as plugins. His goal is to move from taking and editing a photograph to creating an artistic experience. He considers himself an artist who uses the medium of digital imagery to create his work.

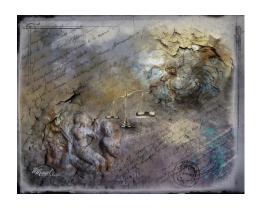

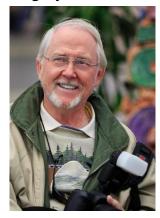

## Ray Hennessy – January 10

## Creative Bird Photography

What makes an artistic bird photo different than just a standard documentary bird portrait? I'll be discussing and showing all the methods I use such as light, space, bokeh, getting close, capturing action and using hides to create unique bird photos that are a joy to look at. I will be sharing nearly 200 photos captured over the past 10 years that show these different methods in practice and discussing more in depth how I implement the techniques while shooting. Be ready for a wide variety of unique and different bird photos!

#### Bio:

Starting in 2007 my fascination with nature photography began. In the years since wildlife photography with a focus on birds has gone from a very passionate hobby of mine to become my career. I spend much of my free time in natural areas searching for birds and any other wildlife that comes along. I concentrate on using creative natural lighting and interesting compositions to capture unique images of common and rare wildlife. My favorite style is a more scenic photo that includes some of the habitat wildlife lives in. I also enjoy passing along the knowledge and experience that I have gathered over the years to other photographers who are eager to learn. I have had the privilege of working with students both in person and remotely from all over the world to help guide them and accelerate the techniques and refinement of their wildlife photography.

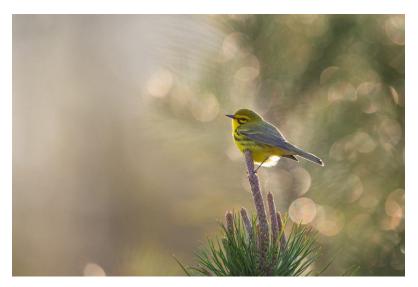

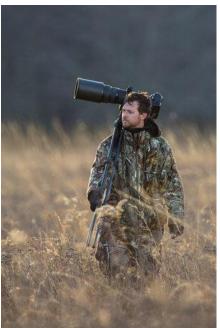

## Claudia Daniels – February 14

*Member Spotlight* – Claudia is originally from Mainz, Germany and for almost two decades has been enjoying life in Venice, Florida. She has a passion for anything creative - especially photography.

Her educational background encompasses an Associate of Science Degree in Graphic Design, a Bachelor of Business Administration, and a Master of Liberal Arts with a concentration in English and Multimedia; for a number of years, she taught graphic design classes at the State College of Florida.

Her artistic photographs are reflections of the natural world around her, especially Florida landscapes and wildlife. Her presentation will focus on creating your own textures and backgrounds to enhance your photography.

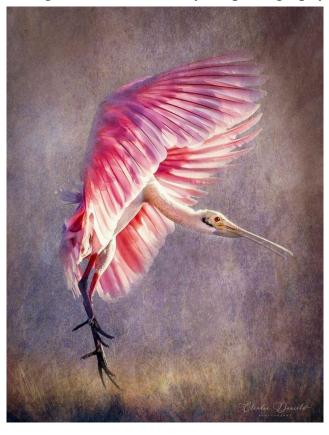

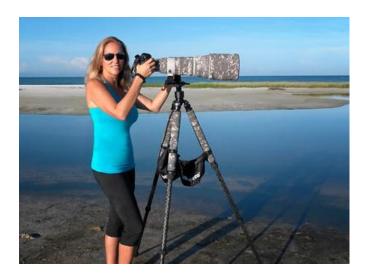

## Emilie Talpan – March 14

Emilie Talpin grew up in Chalon sur Saône, France, the birthplace of Nicéphore Niépce and the first photograph. Despite this background, she got into photography very late and in 2018 joined a local camera club where she met a group of talented photographers and was inspired to dive deeper into the art of capturing moments in time. Now, everywhere she goes, it is with her trusted camera by her side. Lately, she has been concentrating on wildlife and macro photography, in particular water drop refraction, but will occasionally stray with friends to an astro or landscape photoshoot. As a French teacher, she is inherently eager to learn and try new material; a practice also applied outside the classroom as she explores the world around her and chases her next photo. Her talk will focus on macro photography from insects to refraction.

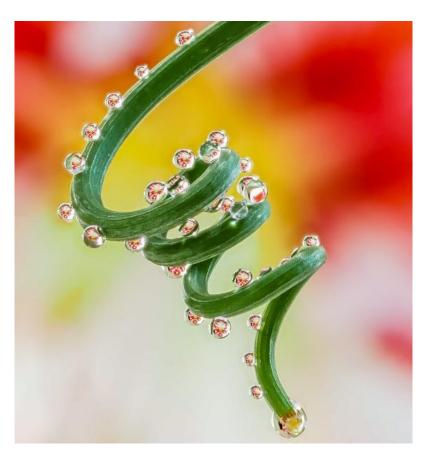

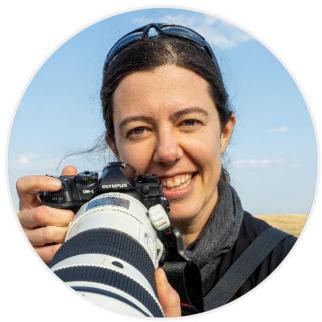

## John Gregor - April 11

John Gregor has a Masters of Education through St. Scholastica College with an emphasis in photographic literacy. He earned his BA from the University of Minnesota with a degree through the University Without Walls program, his degree was entitled "Documentary Expression of American Culture Through Photography" a combined degree of Social Sciences and Fine Art Photography.

During his career Gregor has worked on some interesting projects and photographed for some great publications, they include: 2 years as the Official Track Photographer at Canterbury Downs Racetrack, a month-long photographic project in Africa documenting the first attempted kayak descent of the Blue Nile from Lake Victoria to Lake Albert, an on-going photography project on horse-mounted military musical bands remaining worldwide and has compiled the largest private collection of conservation photographs in Minnesota working for The Nature Conservancy and the Minnesota Department of Natural Resources.

Gregor currently spends his free time in Two Harbors Minnesota, Temple Maine, Bluff Utah, and touring throughout Mexico. He owns and operates ColdSnap Photography (www.coldsnapphotography.com) which offers photographic workshops and tours in Canada, United States, and Mexico. He will be speaking about Travel and Street Photography.

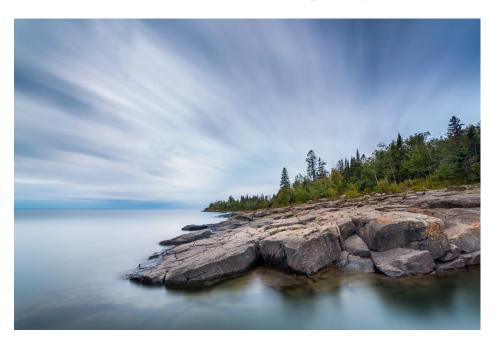

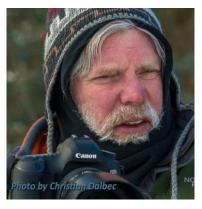

So that's 3 member presentations and 4 national presenters for our season, plus Bob Adams at our November Photo Sharing Session. Other members who might want a few minutes to share a particular style or collection of photos, just contact me.

## A Note on Zoom Etiquette for Meeting Attendees

- **Mute your microphone.** It's always best to mute your microphone when you're not actively speaking. Unexpected noises from a neighbor, child or pet can cause those speaking to lose their train of thoughts. The same goes for loud typing. Taking notes is great and shows engagement and interest. Just do so quietly, and be sure to look up from time to time so that it doesn't look like you've lost your attention.
- Control background noise to the best of your ability. When your microphone is on and you're actively speaking or waiting to respond, try to control the background as best as you can. Sometimes traffic outside or noisy neighbors can't be avoided. Do what you have the power to do to make background noise as little of a distraction as possible.
- **Position the camera well**. Make sure your webcam is positioned at eye-level. It can be a distraction if you've got the camera angle coming in from too low or too high. Also, be sure you're completely in the picture. It indicates that you're actively listening and engaged.
- **Be an active listener.** A major part of video conferencing etiquette is making sure you're listening and understanding what's being said. It's not unusual to have a connection lag here and there. It's not rude to ask for clarification, but it can be rude if you're really not paying attention.
- **No distractions.** Home in on your meeting with singular focus. Avoid distracting yourself or other meeting attendees with notifications unless it's to signal you've lost connection or they are doing something horribly embarrassing and are unaware. Many computers come with a 'Do Not Disturb' setting or another way to silence notifications and these can be very helpful
- **No multitasking.** This is an often overlooked rule. Research indicates that multitasking is counterproductive and can even reduce our IQ. It's best to be mindful and give your full attention to one task at a time. Ultimately you'll retain more from the meeting and it will be a more valuable use of everyone's time.
- **Prepare materials in advance.** Make sure you have all windows, notes, and tabs where you need them to be ahead of time. This way, you're spending as little meeting time as possible switching between windows or searching for files. Also be sure all presentation materials are downloaded ahead of time.
- **Do not eat or drink.** It can be off-putting for people to see or hear you eat or drink. The one exception is water or coffee. However, definitely try to be quieter if you choose to sip (not gulp) a beverage. This is a good time to mute your microphone.

#### Dues

Dues remain at \$30 this year. However, since we have implemented two new procedures for collecting dues recently, both online payments by credit card and mail-in checks to our treasurer, it is now expected that dues be paid at the beginning of the season. Please login to our website to pay dues by credit card in October or:

Pay Dues by Check Make check payable to: Englewood Camera Club \$30

Mail to: Francine Belcuore 20071 Ragazza Cir, Unit 101 Venice, FL 34293

Participation in any or all club activities is conditional on prompt payment of dues. We appreciate your efforts in this matter.

Let's have another fantastic year!!

Bob Schmitt – President, Englewood Camera Club

\*\*\*\*\*\*\*\*\*\*\*\*\*\*\*\*\*\*\*\*\*\*\*\*\*\*\*\*\*\*